SAP ABAP table CMM\_LREV\_CCODE {Revaluation of Logistics Documents: Active Company Codes}

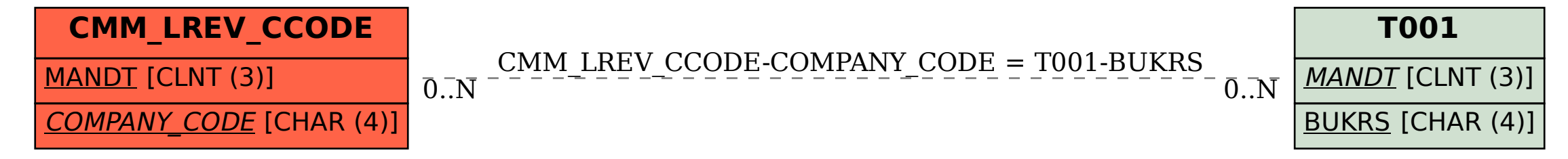